Simple ID3-Tag Editor Crack (LifeTime) Activation Code

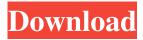

1/4

# Simple ID3-Tag Editor Crack + Keygen Free Download [Updated-2022]

Simple ID3-Tag Editor Crack is a program for editing the ID3 information of audio files. With this software you can edit the ID3v1 and ID3v2 Tags and a number of options you can change. Among those are: - Title - Artist - Album - Comment - Song Artist - Song Composer - Song Title - Publisher - Year - Track - Track Number - Playlist - Playlist Order - Year - Genre -Comment - Duration - Copyright - URL Simple ID3-Tag Editor is an application with a pretty self-explanatory title - it allows you to edit the ID3 information of your audio tracks with the MP3 format. It can be easily used by individuals of any experience level, including novices. Simple ID3-Tag Editor is a program with a pretty self-explanatory title - it allows you to edit the ID3 information of your audio tracks with the MP3 format. It can be easily used by individuals of any experience level, including novices. Simple ID3-Tag Editor is a program with a pretty self-explanatory title - it allows you to edit the ID3 information of your audio tracks with the MP3 format. It can be easily used by individuals of any experience level, including novices. Simple ID3-Tag Editor is an application with a pretty self-explanatory title - it allows you to edit the ID3 information of your audio tracks with the MP3 format. It can be easily used by individuals of any experience level, including novices, Simple ID3-Tag Editor is an application with a pretty self-explanatory title - it allows you to edit the ID3 information of your audio tracks with the MP3 format. It can be easily used by individuals of any experience level, including novices. Simple ID3-Tag Editor is a program with a pretty self-explanatory title - it allows you to edit the ID3 information of your audio tracks with the MP3 format. It can be easily used by individuals of any experience level, including novices. Simple ID3-Tag Editor is an application with a pretty self-explanatory title - it allows you to edit the ID3 information of your audio tracks with the MP3 format. It can be easily used by individuals of any experience level, including nov

### Simple ID3-Tag Editor Crack+ Activation Code With Keygen [32|64bit]

How to Start Simple ID3-Tag Editor Serial Key: Click on the Simple ID3-Tag Editor icon. Wait for the window to open and click OK to continue. The window will show you the list of all your files in the window. Drag and drop your music files on the white area of the window. Right-click on the folder icon to select the desired audio tracks. Click the Edit button on the top right. The ID3-editor window will appear. Change the ID3 details of the song and click OK. Click OK again. The music will now be processed and displayed in the window. Click Apply to save the changes. Click OK to close the editor. How to Start Simple ID3-Tag Editor from the command-line: Use the following command to create a directory on your system: mkdir -p C:\Samples Run the following commands to start Simple ID3-Tag Editor: simpleid3 C:\Samples\\* How to Cancel Simple ID3-Tag Editor: To close the Simple ID3-Tag Editor window, click on the red "X" icon in the right corner. How to Cancel Simple ID3-Tag Editor: Use the following command to close the Simple ID3-Tag Editor: simpleid3 -h How to Start Simple ID3-Tag Editor: In this page, we provide you with detailed instructions on how to download, use and install Simple ID3-Tag Editor, Read more about our instructions to know what to do before downloading and installing Simple ID3-Tag Editor. Why we published this Simple ID3-Tag Editor review? Simple ID3-Tag Editor could be useful for you if any of the following reasons: You want to edit ID3v1 and/or ID3v2 info for your audio collection. You want to search through an entire folder for your music files and then use the editor to make changes to their ID3 information. You want to check the ID3 information of your music files and make changes if required. You want to use the tool to edit ID3 information manually (not automatically) for a small number of files. You want to use the tool to batch edit ID3 information. You want to view 09e8f5149f

### Simple ID3-Tag Editor Crack+ (Updated 2022)

View and edit ID3 tag information for over 100 types of media files. Use the program's built-in text search feature to find information in.id3 files. Quickly edit individual tags, or perform multiple tag searches across multiple files. The text search feature is accessible from the Properties window and enables you to quickly view song info when you know the title, artist, or any other tag. Use the built-in Media Player to quickly and easily play the file you want to view, and sort tracks by tag or file type. Easy-to-use graphical interface and clear dialogs make it simple to view, edit, and search ID3 tags for music, video and pictures. Drag and drop of files to the application window, and the batch processing of multiple files at once enable quick and easy editing. Ideal for file exchanges of media files, media collections, and web bookmarks. The next time you would like to find out more information about your favourite song or other files, this is the software that you need to use. It's easy and will provide you with more information regarding your favorite song. Simple ID3-Tag Editor is a useful tool to quickly edit the ID3 tag information of your audio files. This small program is easy-to-use and is a great alternative to other batch ID3 tag editors. Note that this is a portable version of Simple ID3-Tag Editor, but only works on Windows XP or Windows 7. The program is easy to use because the interface is intuitive. The program makes it possible to view, edit, and sort the tag information for various media files in a few simple steps. This tool is very useful if you want to quickly view details about files. Simple ID3-Tag Editor is a useful tool to quickly edit the ID3 tag information of your audio files. This small program is easy to use and is a great alternative to other batch ID3 tag editors. Note that this is a portable version of Simple ID3-Tag Editor, but only works on Windows XP or Windows 7. The program is easy to use because the interface is intuitive. The program makes it possible to view, edit, and sort the tag information for various media files in a few simple steps. This tool is very useful if you want to quickly view details about files. Note that this is a portable version of Simple ID3-Tag Editor, but

### What's New In?

-- Version: 0.7.0 (built 2013-10-04 00:15) -- Platform: Win XP/Win Vista/Win7/Win 8/Win8.1/Win10 (including x86 and x64 editions) -- Size: 1.33 MB (16,999,743 bytes) -- Category: Audio -- License: freeware -- Homepage: -- Installer: -- Requirements: Stand-alone application -- Simple ID3-Tag Editor is an application with a pretty self-explanatory title - it allows you to edit the ID3 information of your audio tracks with the MP3 format. It can be easily used by individuals of any experience level, including novices. Simple ID3-Tag Editor allows you to edit ID3v1 and ID3v2 information of audio files. ID3v1 allows you to modify items like a title, artist, album and comment. ID3v2 allows you to modify composer, copyright, genre, URL, timestamp and more. ID3v1 information can be modified for one or multiple files. ID3v2 information can be modified for one or multiple files. Advanced and convenient batch processing is allowed. A "simple" interface based on a standard window is used to work with items. The program enables you to add or remove items and to edit the information of one or multiple files. Batch processing is allowed. Simple ID3-Tag Editor is portable. So, the setup allows you to install the software on any removable drive and to instantly run its executable file. Simple ID3-Tag Editor does not require any installation. It means that your Windows registry keys will remain intact. Tracks as an import source are supported. The program has a good response time and didn't freeze, crash or pop up errors during our testing. Simple ID3-Tag Editor has a low-to-moderate level of system resources, which ensures high performance. Unable to find the download link? Copy the link below and paste it into your browser: (C) Copyright 2000 - 2017 Side Software. All Rights Reserved. (C) Copyright 2000

3/4

# **System Requirements For Simple ID3-Tag Editor:**

Windows 7, Windows 8, Windows 8.1, Windows 10 1 GHz or faster processor 1 GB RAM (32-bit) / 2 GB RAM (64-bit) 16 GB available space DirectX 9.0c How to Install: You can download the game from the official website of DarkSid3D by clicking the below link: DarkSid3D (Windows) DarkSid3D (Mac OS X) DarkS

#### Related links:

https://saveourdate.online/wp-content/uploads/2022/06/WordBanker EnglishPortuguese.pdf

https://klealumni.com/upload/files/2022/06/MWpSot1URSos5V2k9wOv 08 e78a19429702bd9830621cc0138bdbc5 file.pdf https://www.tribewoo.com/upload/files/2022/06/IBdOKMNQAk2smhDQ2INQ 08 ce09653c2e5badba3c3cc23cf880895c file.pdf

https://chgeol.org/free-windows-data-recovery-crack-free-license-key-latest/

https://soundcollapse.altervista.org/advert/dirc-crack-latest/

https://feliceclub.com/wp-content/uploads/2022/06/Kix2Exe GUI With License Key.pdf

https://findbazaar-images.s3.ap-south-1.amazonaws.com/wp-content/uploads/2022/06/08075250/wynweb.pdf

https://kitaplargelsin.com/wp-content/uploads/2022/06/AlarmDT Crack Full Product Key.pdf

https://www.labtika.com/wp-content/uploads/2022/06/FLV Player Crack Free Download X64.pdf

https://massagemparacasais.com/very-low-frequency-receiver-crack-with-key-x64-latest/

https://sendiios.com/devcad-professional-crack-activation-for-pc-2022/

https://cine-africain.com/alasahv/asmwsoft-pc-optimizer-crack-with-registration-code/

https://ztauctions.com/wp-

content/uploads/2022/06/Musoftware Network Monitor With Full Keygen Free Download For PC March2022.pdf

https://tunneldeconversion.com/wp-content/uploads/2022/06/PDF Splitter and Merger.pdf

https://sissycrush.com/upload/files/2022/06/adjfzVBsDDnRtQ7UKzsi\_08\_e78a19429702bd9830621cc0138bdbc5\_file.pdf

https://mondetectiveimmobilier.com/2022/06/08/graph-paper-printer-crack-updated/

https://barlevsante.com/vervpdf-cloud-api-crack-full-version-download-pc-windows-2022-latest/

https://ihunt.social/upload/files/2022/06/UbyrZ1hGnMxDiHlzJkAl 08 e78a19429702bd9830621cc0138bdbc5 file.pdf

http://transparentwithtina.com/?p=3381

https://pure-depths-65017.herokuapp.com/britdela.pdf

4/4